#### **CSSE 220 Day 13** Static Interfaces Polymorphism

Check out *OnToInterfaces* from SVN

# What I did about the exam

- $\blacktriangleright$  It was a little bit too long (but you already knew that!)
- ` So I changed the "Perfect score" number
	- From 48 to 42 for the written part
	- From 62 to 53 for the programming part.
- $\blacktriangleright$  The bottom line is that your exam percentage is the total of your two scores divided by 95 (instead of 110).
- $\blacktriangleright$  How I set up the gradebook:
	- Each category now counts the percent it will count at the end of the term.

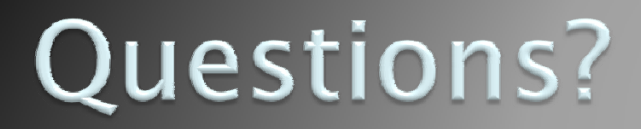

# **Today: A Very Full Schedule**

- $\blacktriangleright$  Static fields and methods
- **>** Variable scope
- ` Packages
- $\blacktriangleright$  Interfaces and polymorphism

# **Call by Value**

```
public static void main(String[] args) {
      double x= 1.0;
      double y = 2.5;
      swapOrNot(x,y);
      System.out.println("x is " + x);
```
**}**

```
private static void swapOrNot(double a, double b) {
     double temp = a;
     a = b;
     b = temp;
} Draw a box-and-pointer diagram
```
and predict the output.

#### What is static Anyway?

- ▶ static members (fields and methods)...
	- are not part of objects
	- are part of the class itself
- $\blacktriangleright$  Mnemonic: objects can be passed around, but static members stay put

## **Static Methods**

- ` Cannot refer to **this**
	- They aren't in an object, so there is no **this**!
	- Thus they cannot refer to instance fields or nonstatic methods of the class.
- $\blacktriangleright$  Are called without an implicit parameter
	- **Math.sqrt(2.0)**

Class name, not object reference

# When to Declare Static Methods

- $\blacktriangleright$  Helper methods that don't refer to this
	- Example: creating list of **Coordinates** for glider
- $\blacktriangleright$  Utility methods
	- Example:

**}**

**}**

x **public class Geometry3D { public static double sphereVolume(double radius) {**

` **main()** method

**…**

◦ Why static? What objects exist when program starts?

### **Static Fields**

` We've seen static final fields (constants)

- $\blacktriangleright$  Can also have static fields that aren't final
	- Should be private
	- Used for information shared between instances of a class

#### **Two Ways to Initialize**

 $\blacktriangleright$  In the declaration (if it's simple)

` **private static double** *maxTriangleWidth <sup>=</sup> COMPONENT\_WIDTH - 2\*HORZ\_INSET;*

` or use "static initializer" blocks: **public static BigInteger[]**  *arrayCache <sup>=</sup> new BigInteger[4096], newRow <sup>=</sup> new BigInteger[4096];*

**static {** *arrayCache[0] = newRow[0] = BigInteger.ZERO;}*

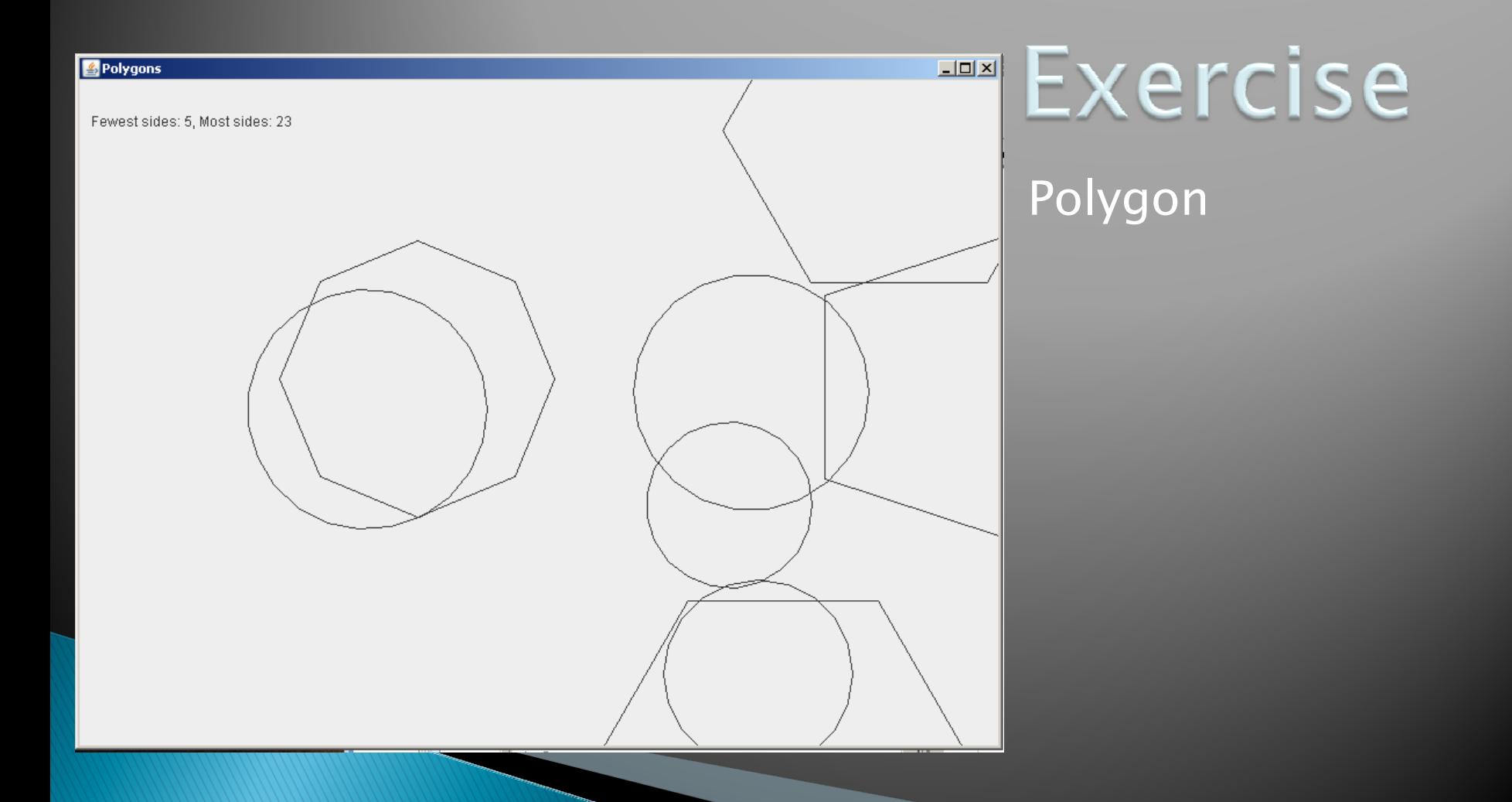

# **Variable Scope**

- $\blacktriangleright$  *Scope*: the region of a program in which a variable can be accessed
	- *Parameter scope*: the whole method body
	- *Local variable scope*: from declaration to block end:

```
x public double area() {
   double sum = 0.0;
   Point2D prev =
            this.pts.get(this.pts.size() - 1);
   for (Point2D p : this.pts) {
     sum += prev.getX() * p.getY();
     sum -= prev.getY() * p.getX();
     prev = p;}
```
**return Math.abs(sum / 2.0);**

#### **Member (Field or Method) Scope**

- **Member scope**: anywhere in the class, including before its declaration
	- This lets methods call other methods later in the class.
- ` **public** class members can be accessed outside the class using "qualified names"
	- **Math.sqrt()**
	- **System.in**

#### **Overlapping Scope and Shadowing**

**public class TempReading { private double temp;**

> **public void setTemp(double temp) { … temp … this.temp = temp;**

 Always qualify field references with **this**. It prevents accidental shadowing.

**}**

**}**

**// …**

What does this "temp" refer to?

#### **Last Bit of Static**

- ` Static imports let us use unqualified names:
	- **import static java.lang.Math.PI;**
	- **import static java.lang.Math.cos;**
	- **import static java.lang.Math.sin;**

` See the **Polygon.drawOn()** method

# **Packages**

- $\blacktriangleright$  Let us group related classes
- $\blacktriangleright$  We've been using them:
	- **javax.swing**
	- **java.awt**
	- **java.lang**
- $\blacktriangleright$  We can (and should) group our own code into packages

◦ Eclipse makes it easy…

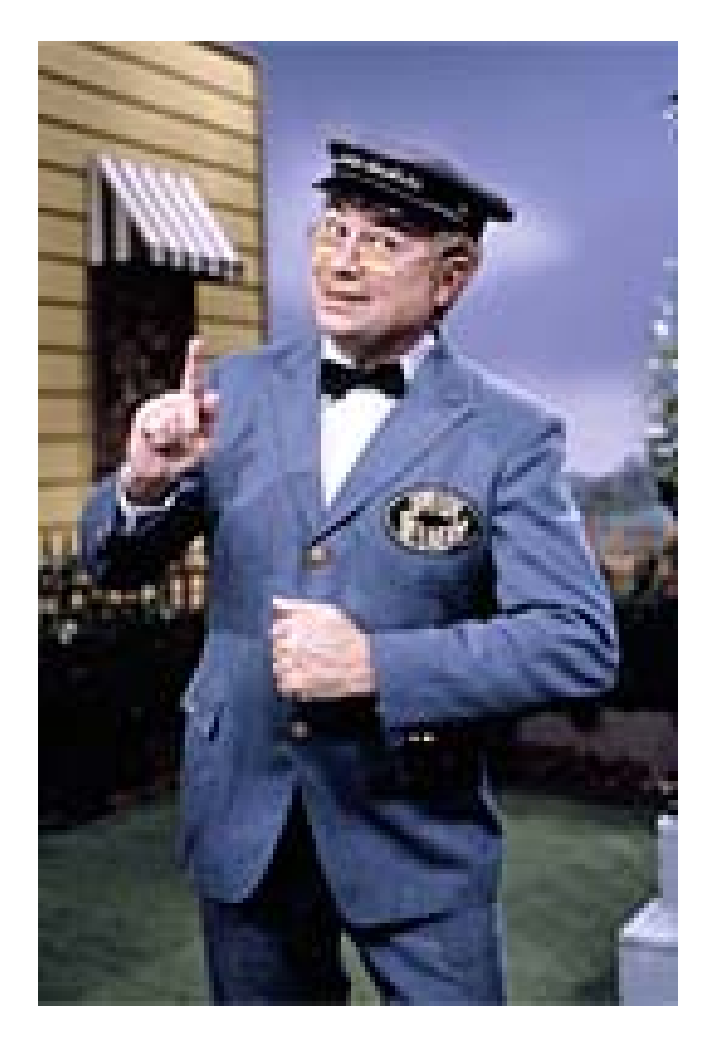

#### **Avoiding Package Name Clashes**

- $\blacktriangleright$  Remember the problem with Timer?
	- Two Timer classes in different packages
	- Was OK, because packages had different names
- ` Package naming convention: reverse URLs ◦ Examples:
	- x **edu.roseHulman.csse.courseware.scheduling**
	- x **com.xkcd.comicSearch**

Specifies the company or organization

Can group related classes as the company sees fit

### **Qualified Names and Imports**

- $\blacktriangleright$  Can use import to get classes from other packages:
	- **import java.awt.Rectangle;**
- **Suppose we have our own Rectangle class** and we want to use ours and Java's?
	- Can use "fully qualified names":
		- x **java.awt.Rectangle rect <sup>=</sup> new java.awt.Rectangle(10,20,30,40);**

◦ U-G-L-Y, but sometimes needed.

#### **Package Tracking**

I don't even want this package. Why did I sign up for the stinging insect of the month club anyway?

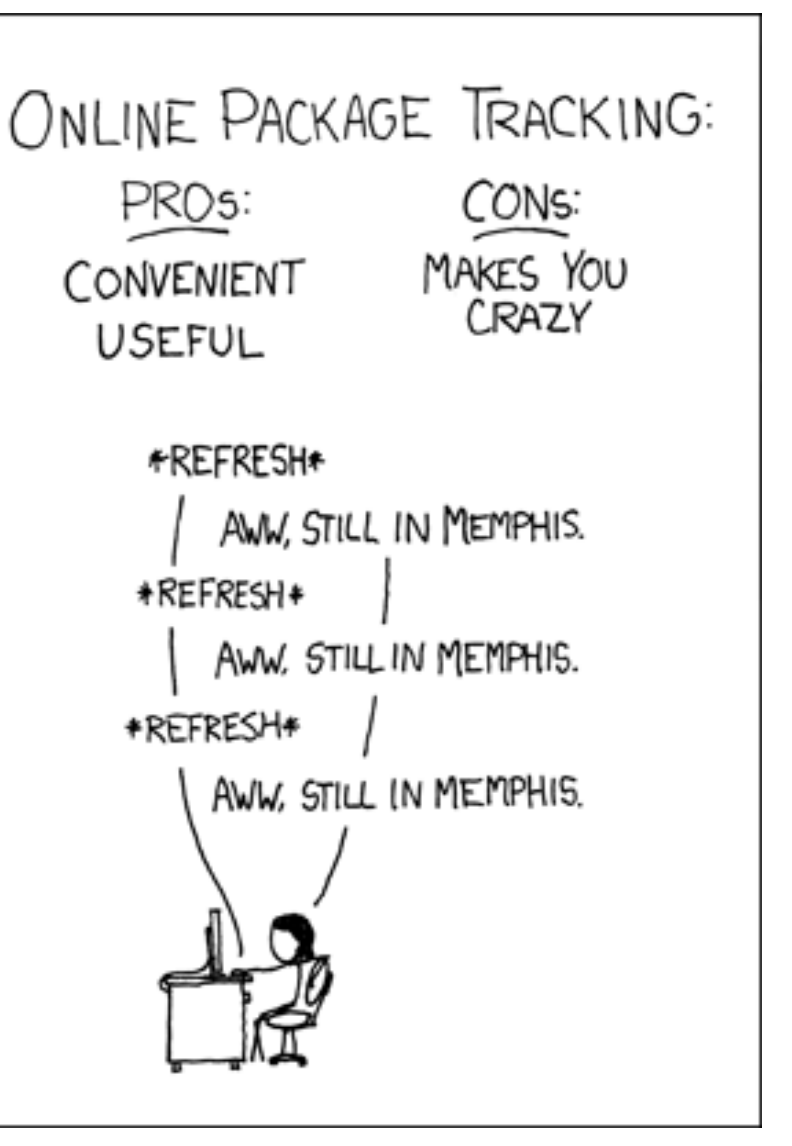

# **Interface Types**

- $\blacktriangleright$  Express common operations that multiple classes might have in common
- ` Make "client" code more reusable
- **Provide method signatures and docs.**
- ▶ Do not provide implementation or fields

# Interface Types: Key Idea

- An Interface type is like a contract
	- A class can promise to implement an interface
		- $\cdot$  That is, implement every method
		- Compiler enforces the contract.
	- Client code knows that the class will have those methods
	- Any client code designed to use the interface type can automatically use the class!

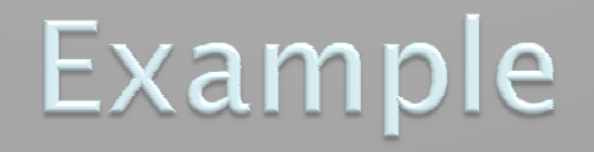

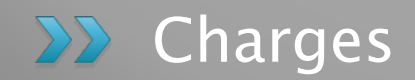

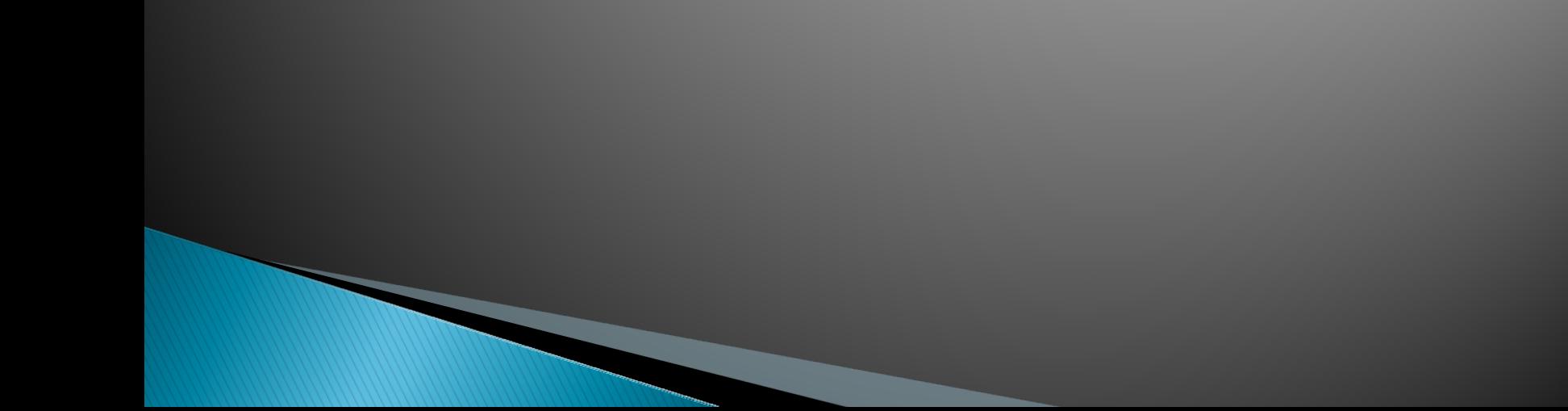

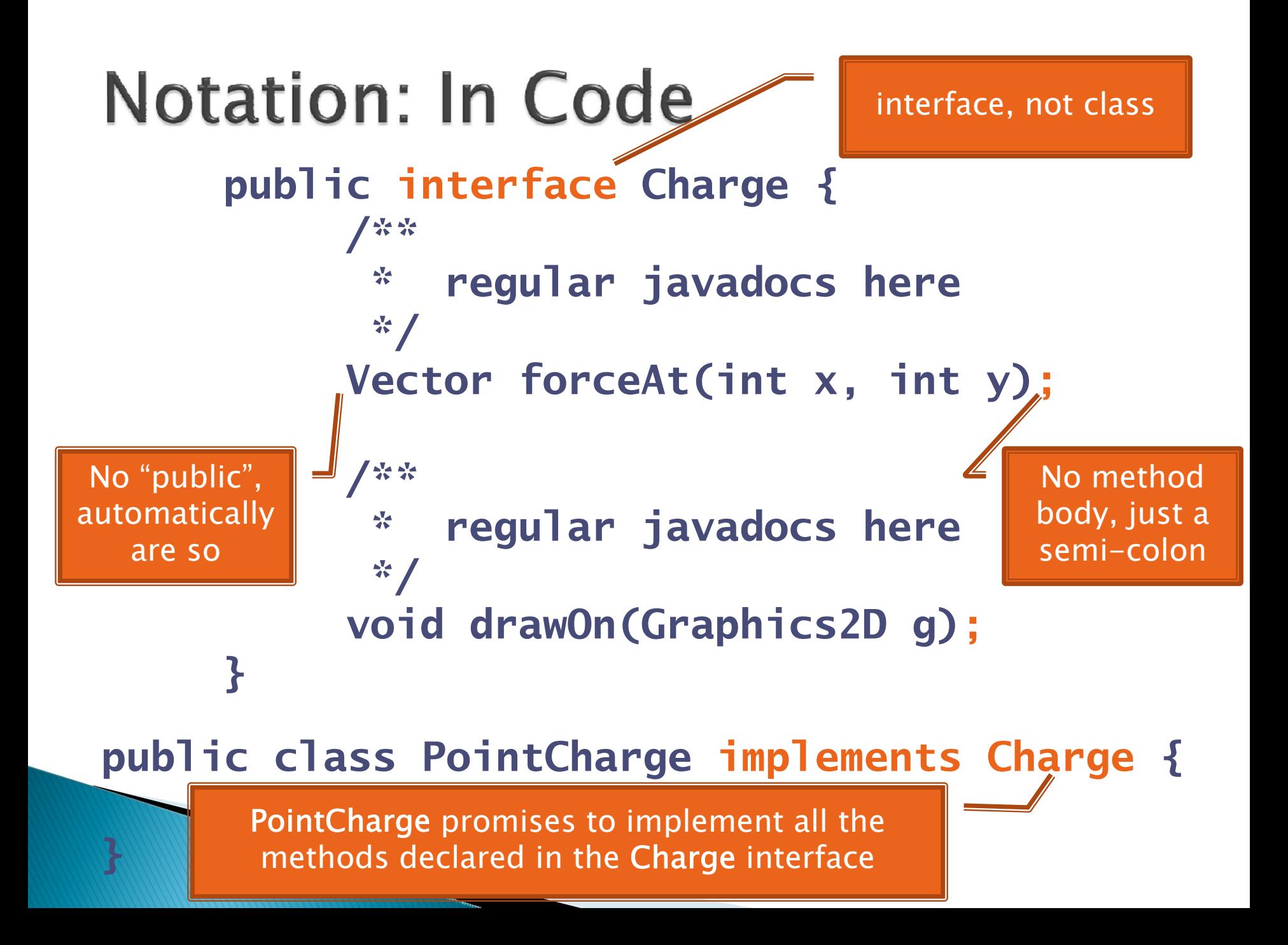

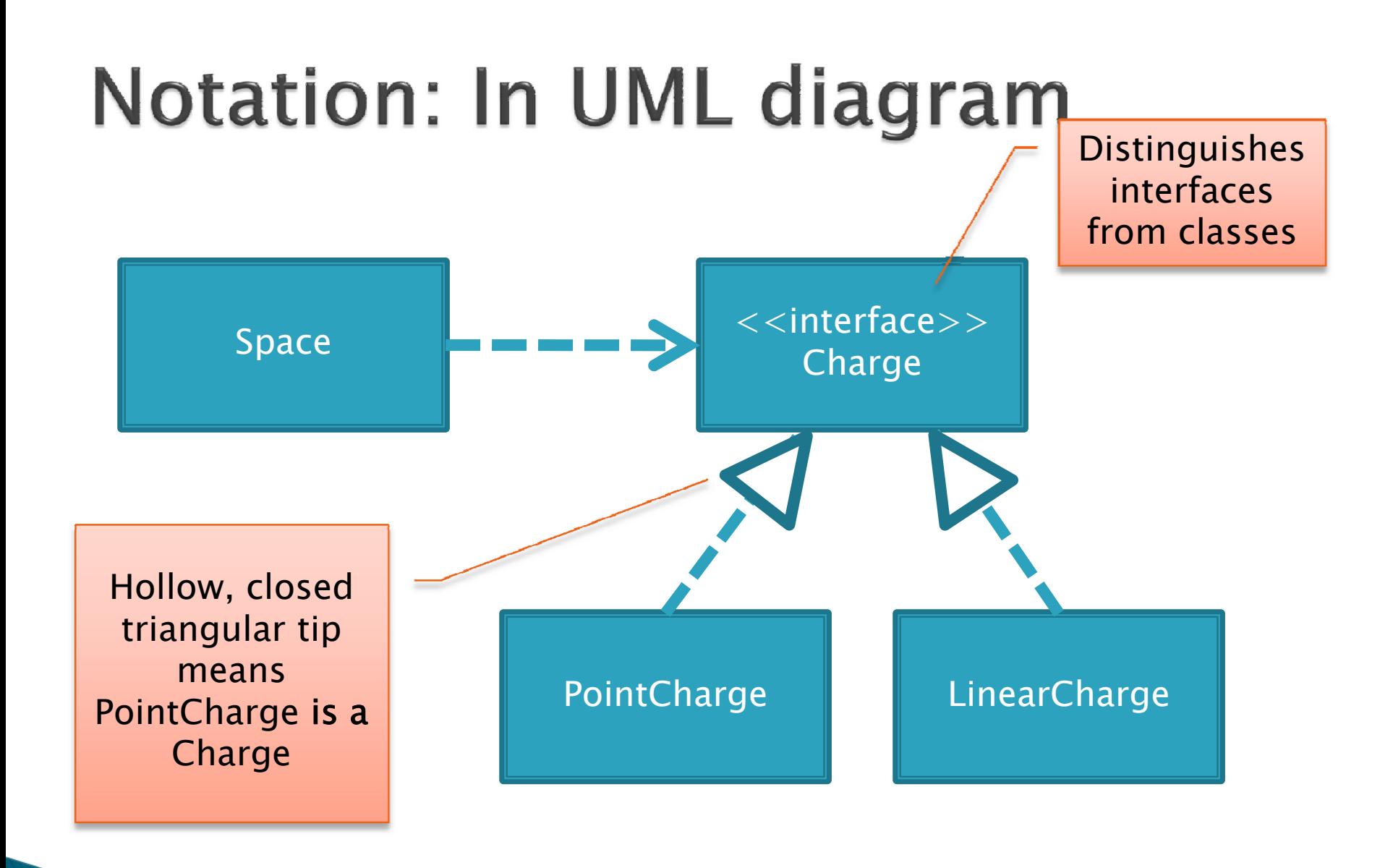

Q10

# How does all this help reuse?

- $\blacktriangleright$  Can pass an instance of a class where an interface type is expected
	- But only if the class *implements* the interface
- ` We can pass **LinearCharge**<sup>s</sup> to **Space**'s **add(Charge c)** method without changing **Space**!
- $\blacktriangleright$  We can pass any any object from a class that implements **ActionListener** to a **JButton**'s **addActionListener** method !
- $\blacktriangleright$  Use interface types for fields, method parameters, and return types whenever possible

# Why is this OK?

` **Charge c = new PointCharge(…); Vector v1 = c.forceAt(…); c = new LinearCharge(…); Vector v2 = c.forceAt(…);**

 $\blacktriangleright$  The type of the actual object determines the method used.

#### An important Inteface (we saw this in the Fraction class)

- $\blacktriangleright$  java.util.Comparable
	- Says that there is a "less than" ordering relation between objects of the class that implements Comparable.

**public class Fraction implements Comparable<Fraction>{**

Implementing this interface allows us to call Arrays.sort(), etc. with an array of Fractions

@Override

**. . .**

**}**

**public int compareTo(Fraction other){ return this.numerator\*other.denominator – this.denominator\*other.numerator;**

### **Packages and Folders**

- ` Use Windows Explorer (MY Documents\...) to examine the folder structure of the OnToInterfaces packages
- ` In particular note
	- ◦ …JavaWorkspace\OnToInterfaces\src\edu\ roseHulman\csse220\charges

# Polymorphism

- **> Origin:** 
	- ∘ Poly  $\rightarrow$  many
	- $\textcolor{red}{\bullet}$  Morph  $\textcolor{red}{\rightarrow}$  shape
- $\blacktriangleright$  Classes implementing an interface give many differently "shaped" objects for the interface type
- **Late Binding: choosing the right method** based on the actual type of the implicit parameter at run time

Q13,14